**CECSIGN** 版)(1/6)

#### **CECTRUST**

#### **CECTRUST**

電子契約サービス

CECTRUST http://www.construction-ec.com/cectrust/easp.html

#### **CECTRUST**

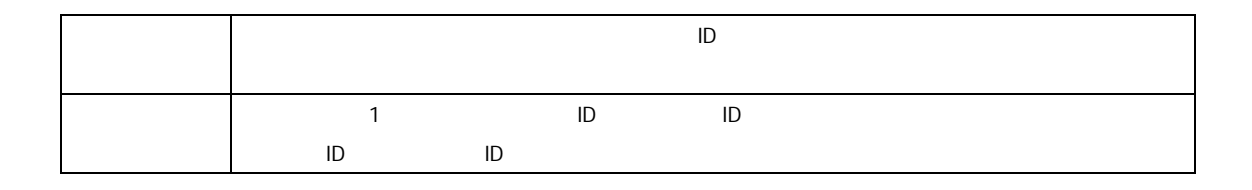

#### **CECTRUST** 原本保管サービス

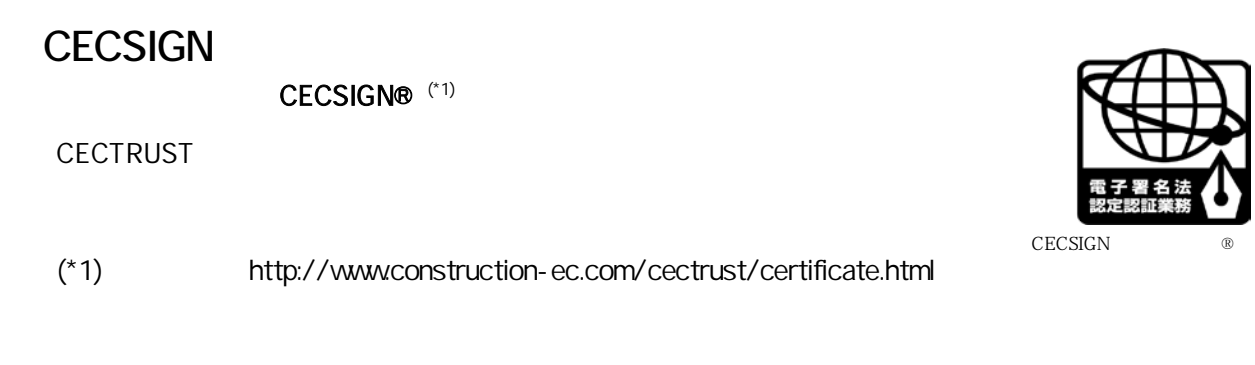

 $\text{URL}$ 

#### URL: https://web1.construction-ec.com/cectrust/apply/

# **CECSIGN** 2/6

CECTRUST CECSIGN  $1 \t10$ 

- $1\quad 6$
- 番号 7 10 :公的証明書(★印) ・・・発行日より3ヶ月以内のものをご用意ください

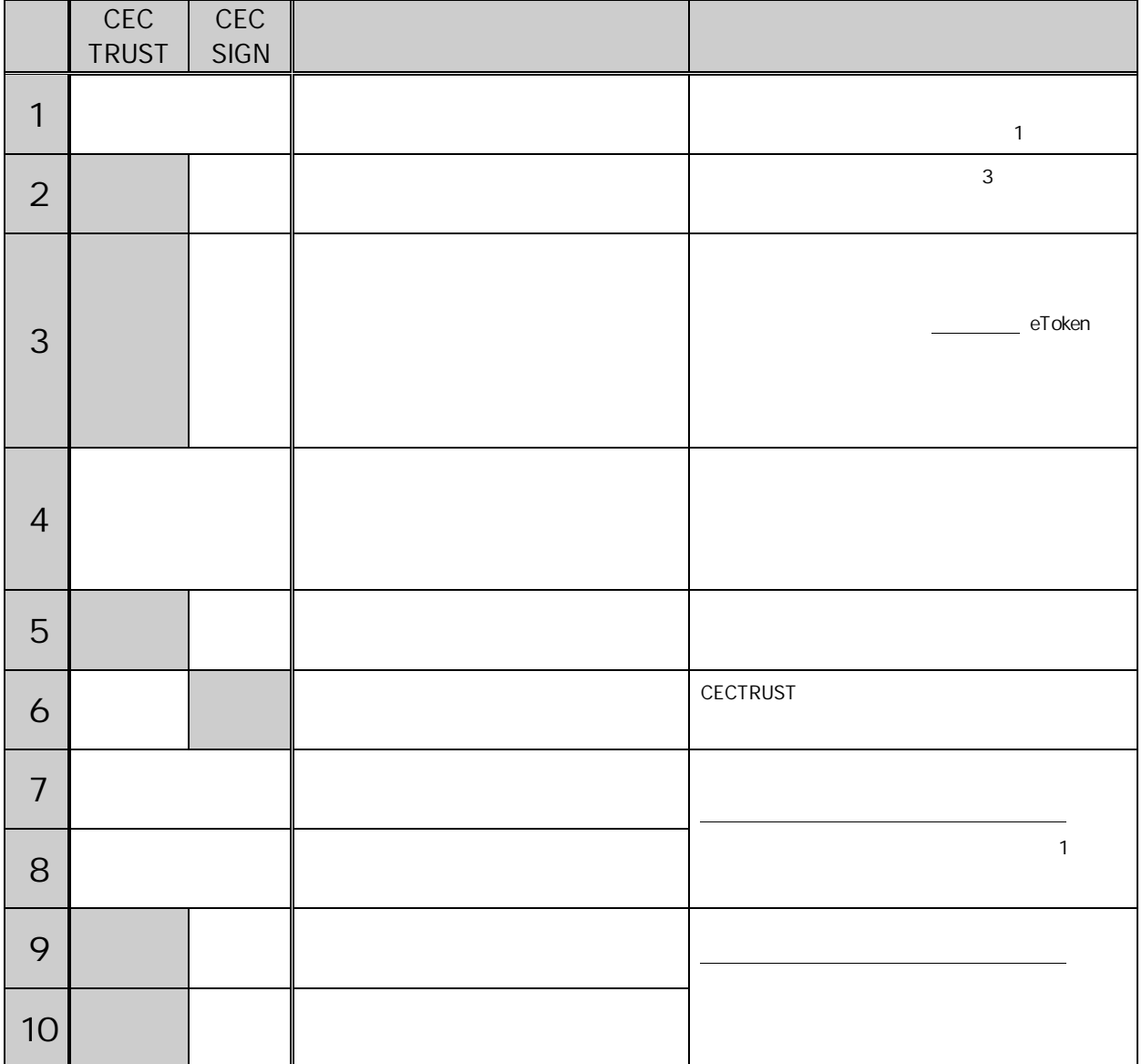

提出方法 必ず簡易書留郵便にてご送付ください 【簡易書留による提出先】 〒105-0004

CECSIGN 版)(3/6)

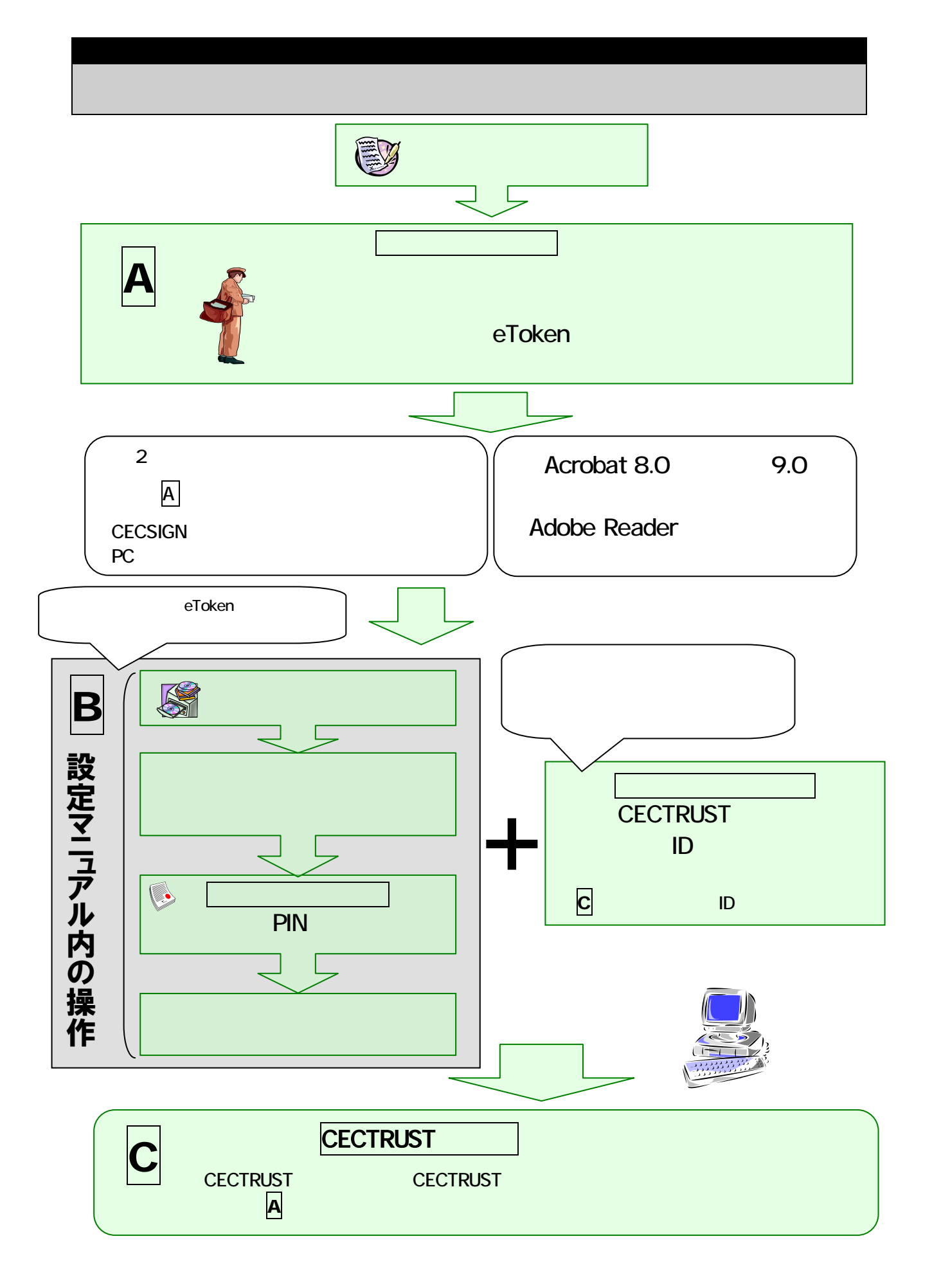

# E-mail: help-sign-trust@construction-ec.com

TEL 03-3595-4605 FAX 03-3595-4612

 $\mathbb{R}^n$ 

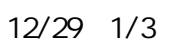

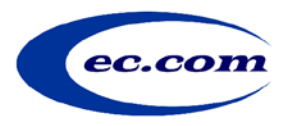

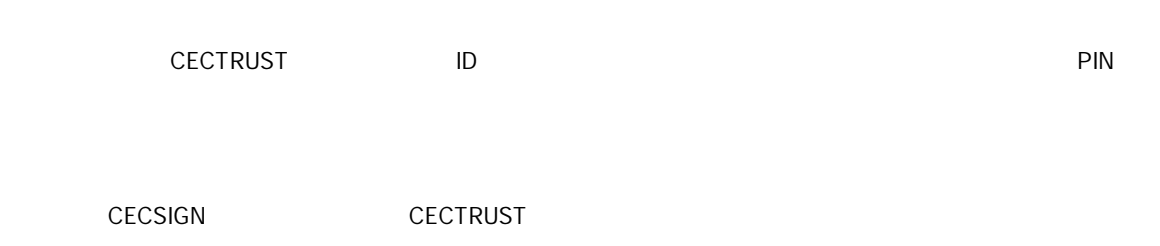

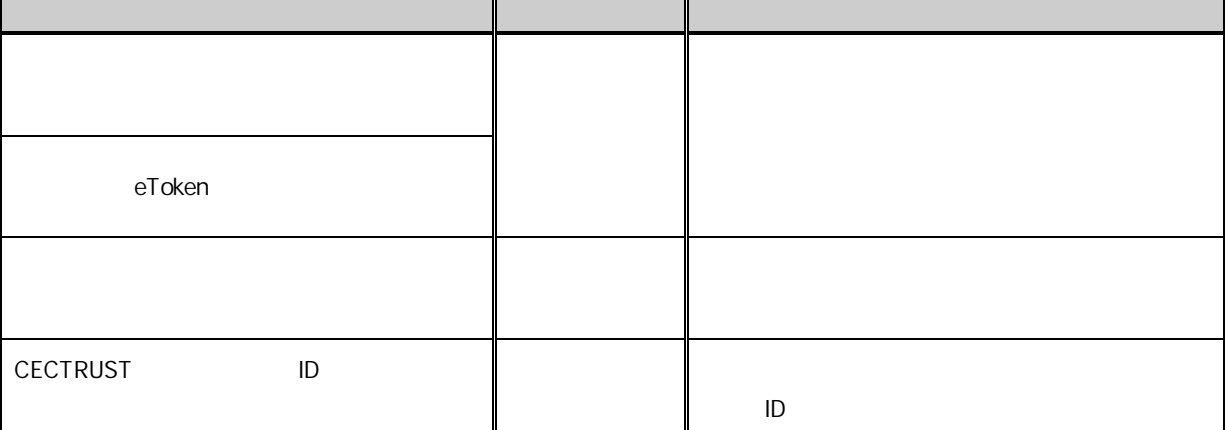

下記

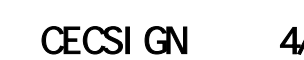

CEC-SITR-SHINKI-V5.3-120924\_CECSIGN

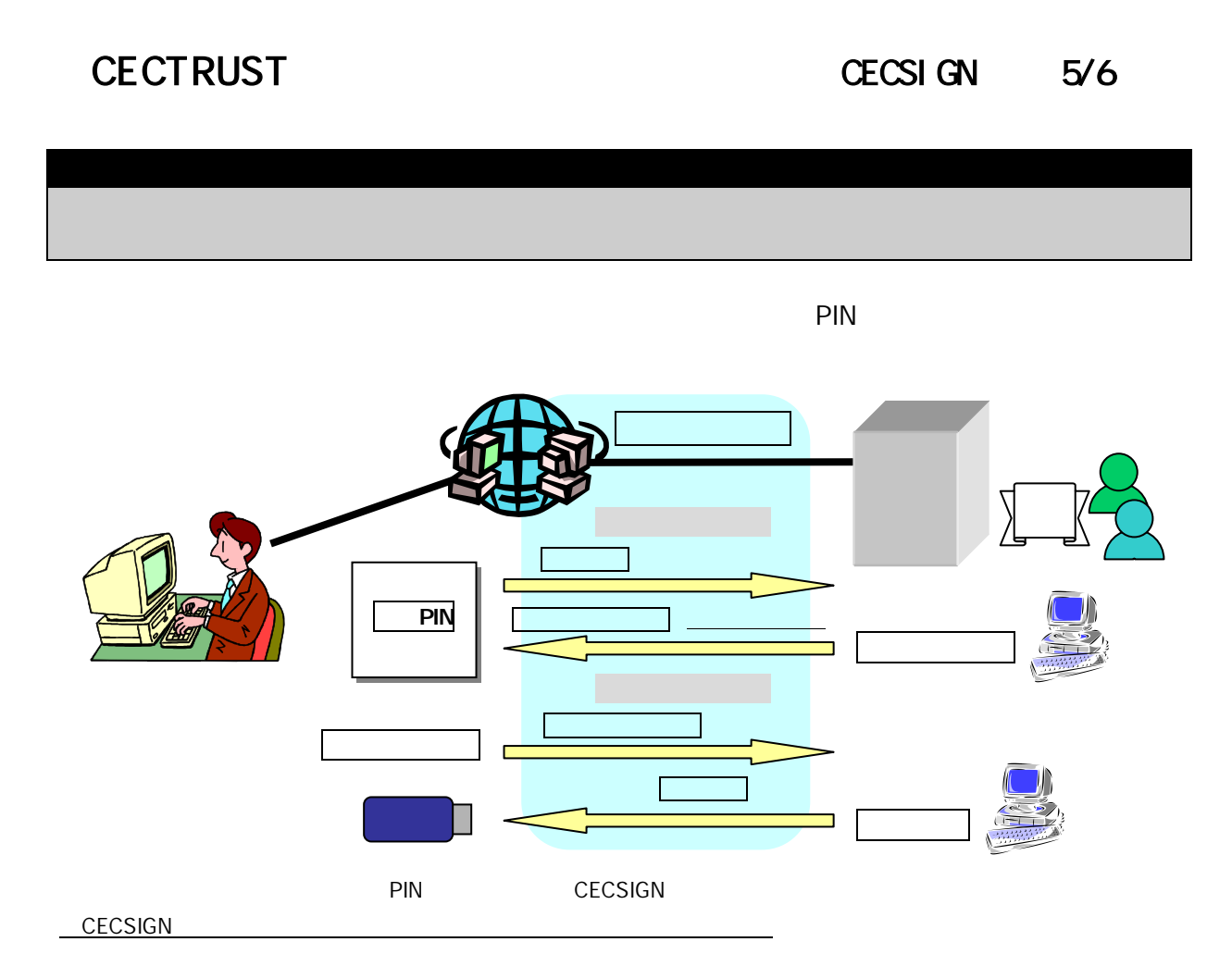

## 「中**」の提供を取り込んでいる。それは、それは、それは、それは、**

**PIN** ということに記入する人(電子記述書)

http://www.post.japanpost.jp/service/fuka\_service/honnin/index.html

CECSIGN 6/6

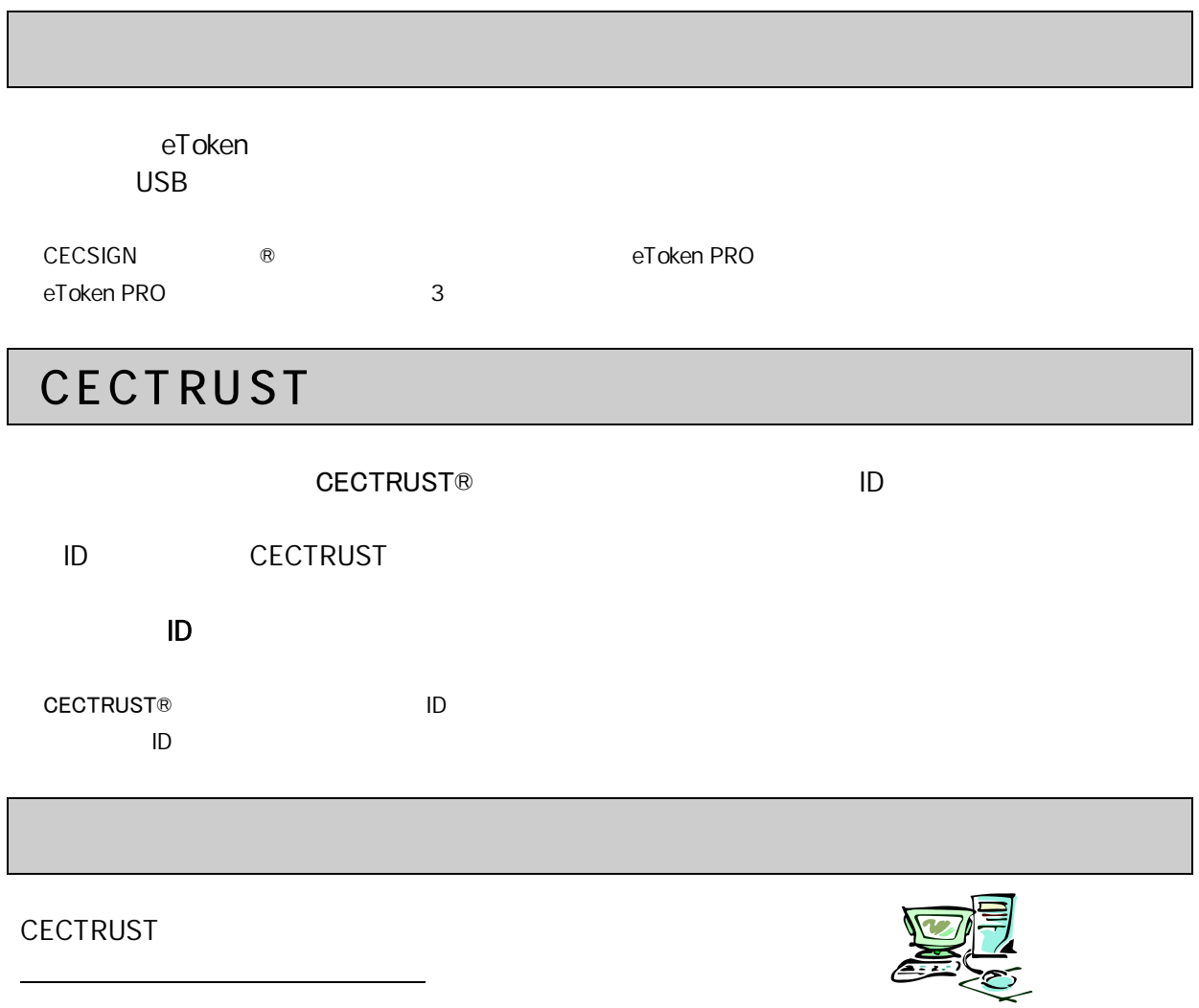

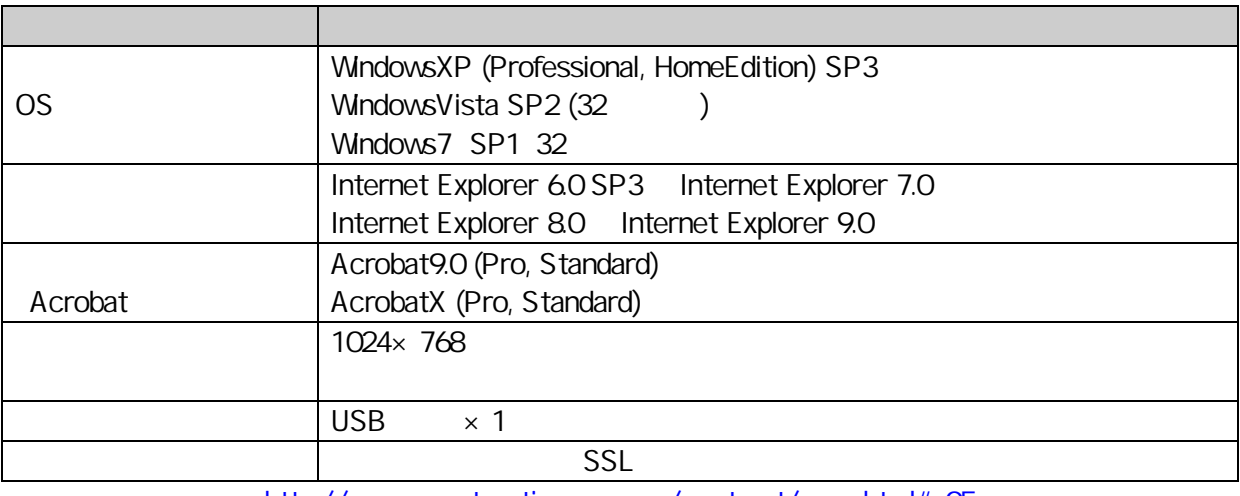

http://www.construction-ec.com/cectrust/easp.html#e05